#### **МИНОБРНАУКИ РОССИИ**

ФЕДЕРАЛЬНОЕ ГОСУДАРСТВЕННОЕ БЮДЖЕТНОЕ ОБРАЗОВАТЕЛЬНОЕ УЧРЕЖДЕНИЕ ВЫСШЕГО ОБРАЗОВАНИЯ **«БЕЛГОРОДСКИЙ ГОСУДАРСТВЕННЫЙ ТЕХНОЛОГИЧЕСКИЙ УНИВЕРСИТЕТ им. В.Г. ШУХОВА» (БГТУ им. В.Г. Шухова)**

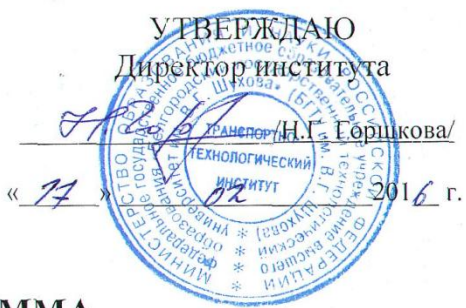

#### РАБОЧАЯ ПРОГРАММА

дисциплины Компьютерное моделирование (наименование дисциплины, модуля)

#### направление подготовки (специальность):

23.03.03 - Эксплуатация транспортно-технологических машин и комплексов (шифр и наименование направления бакалавриата, магистратуры, специальности)

Направленность программы (профиль, специализация):

23.03.03-01 - Автомобильный сервис

(наименование образовательной программы (профиль, специализация)

Квалификация

бакалавр (бакалавр, магистр, специалист)

Форма обучения

очная

(очная, заочная и др.)

#### **Институт: Транспортно-технологический**

**Кафедра: Эксплуатация и организация движения автотранспорта**

Белгород – 2016

Рабочая программа составлена на основании требований:

образовательного  $\blacksquare$  Федерального государственного стандарта высшего образования по направлению подготовки 23.03.03 Эксплуатация транспортно-технологических машин и комплексов (уровень бакалавриата), утвержденного приказом № 1470 от 14 декабря 2015 г. Министерством образования и науки Российской Федерации.

процесса  $\blacksquare$  плана учебного БГТУ  $B.\Gamma.$ Шухова, ИM. актуализированного в 2016 г. для студентов набора 2014, 2015 года.

Составитель (составители): ст. преподаватель A.C. Kopheen) (ученая степень и звание, подпись) (инициалы, фамилия)

Рабочая программа обсуждена на заседании кафедры

<u>«15 » дребурате</u> 2016 г. протокол № 5  $\approx$  (И.А. Новиков)

Заведующий кафедрой: к.т.н., доцент

(ученая степень и звание, подпись)

(инициалы, фамилия)

Рабочая программа одобрена методической комиссией института

« 16 » урерусепя 2016 г., протокол № 7

Председатель к.т.н., доцент

 $(T.H. Opexona)$ (инициалы, фамилия)

(ученая степень и звание, подпись)

# **1. ПЛАНИРУЕМЫЕ РЕЗУЛЬТАТЫ ОБУЧЕНИЯ ПО ДИСЦИПЛИНЕ**

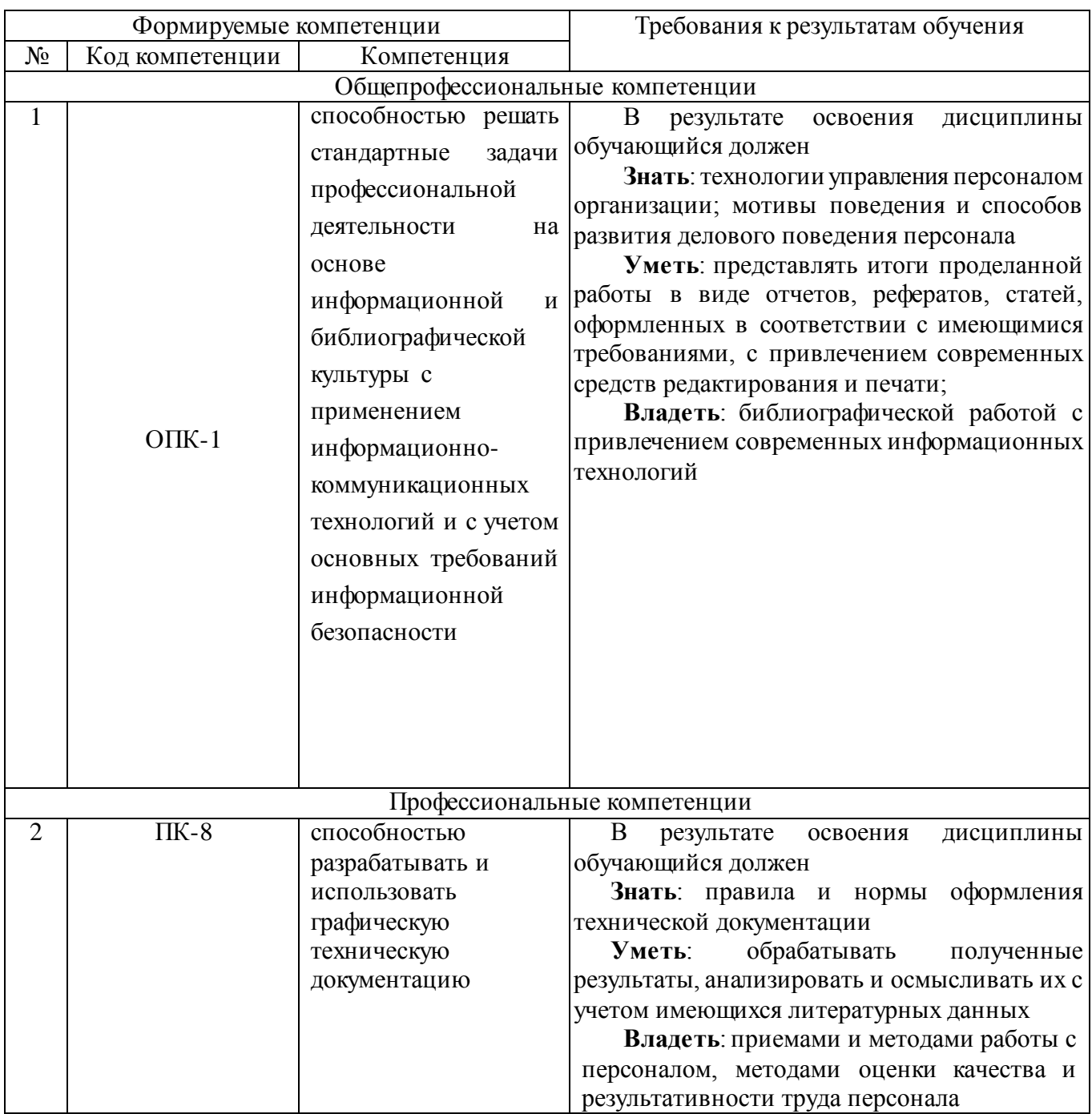

# **2. МЕСТО ДИСЦИПЛИНЫ В СТРУКТУРЕ ОБРАЗОВАТЕЛЬНОЙ ПРОГРАММЫ**

Содержание дисциплины основывается и является логическим продолжением следующих дисциплин:

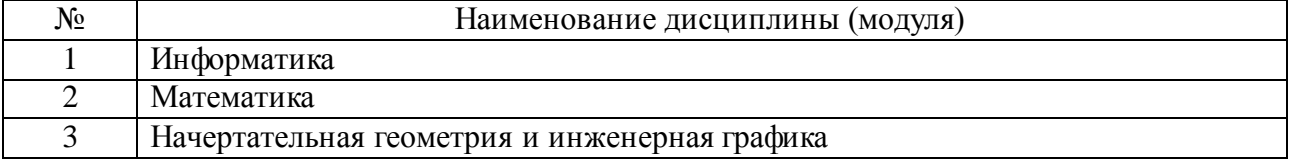

Содержание дисциплины служит основой для изучения следующих дисциплин:

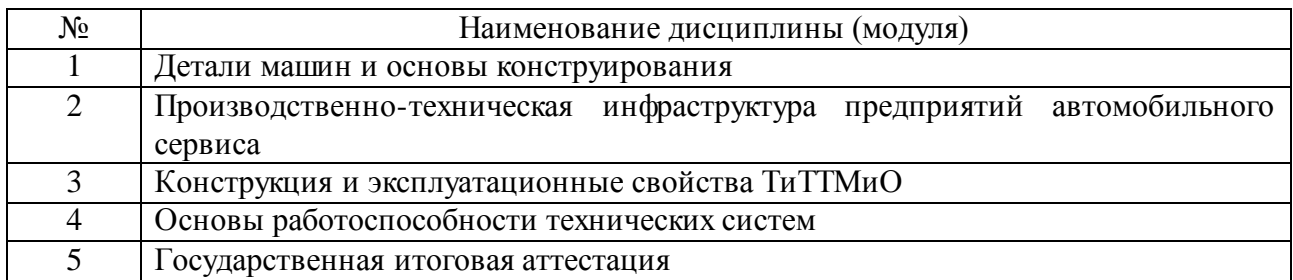

# **3. ОБЪЕМ ДИСЦИПЛИНЫ**

Общая трудоемкость дисциплины составляет 3 зач. единиц, 108 часа.

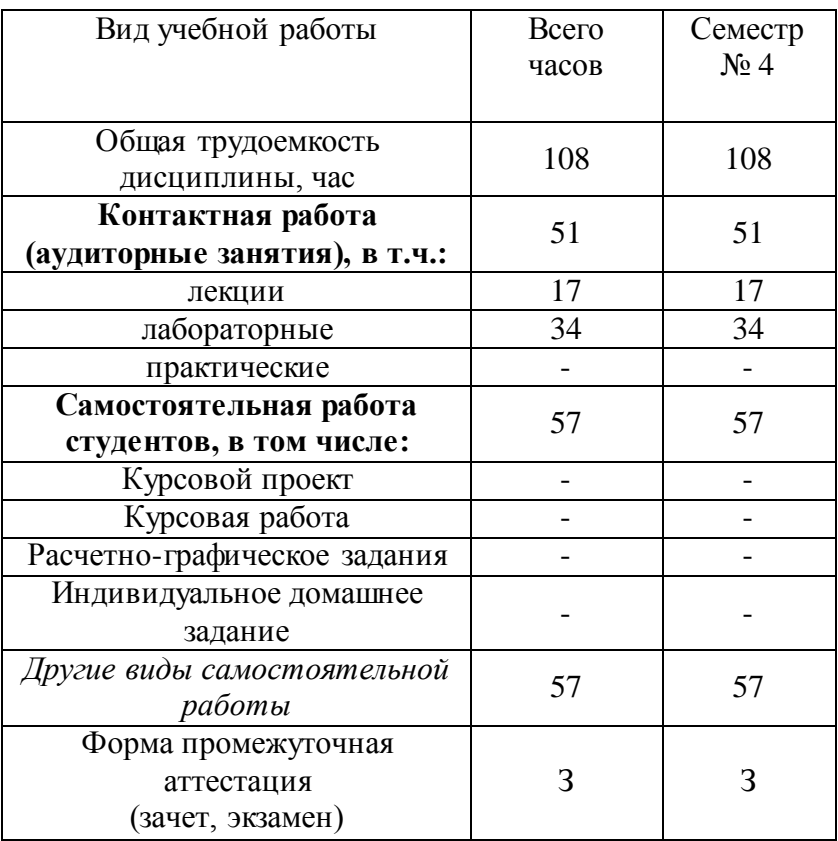

# **4. СОДЕРЖАНИЕ ДИСЦИПЛИНЫ 4.1 Наименование тем, их содержание и объем Курс 2 Семестр 4**

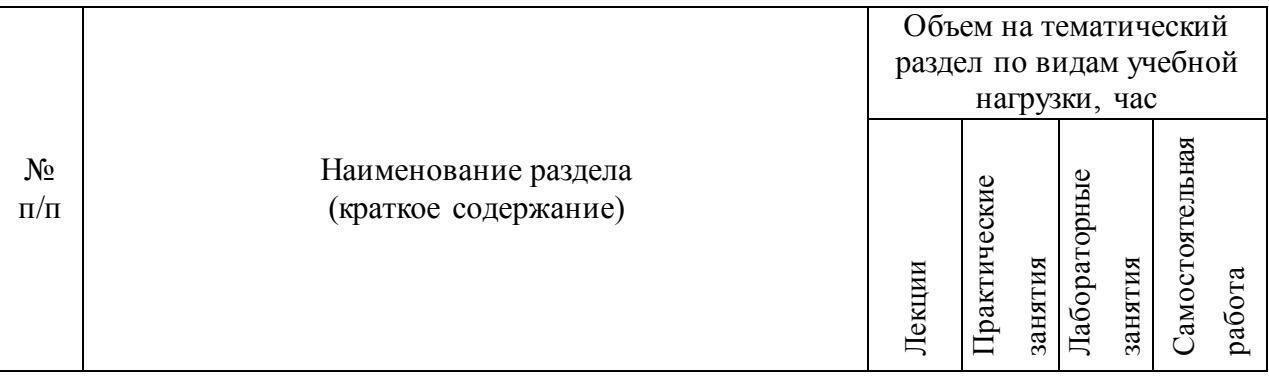

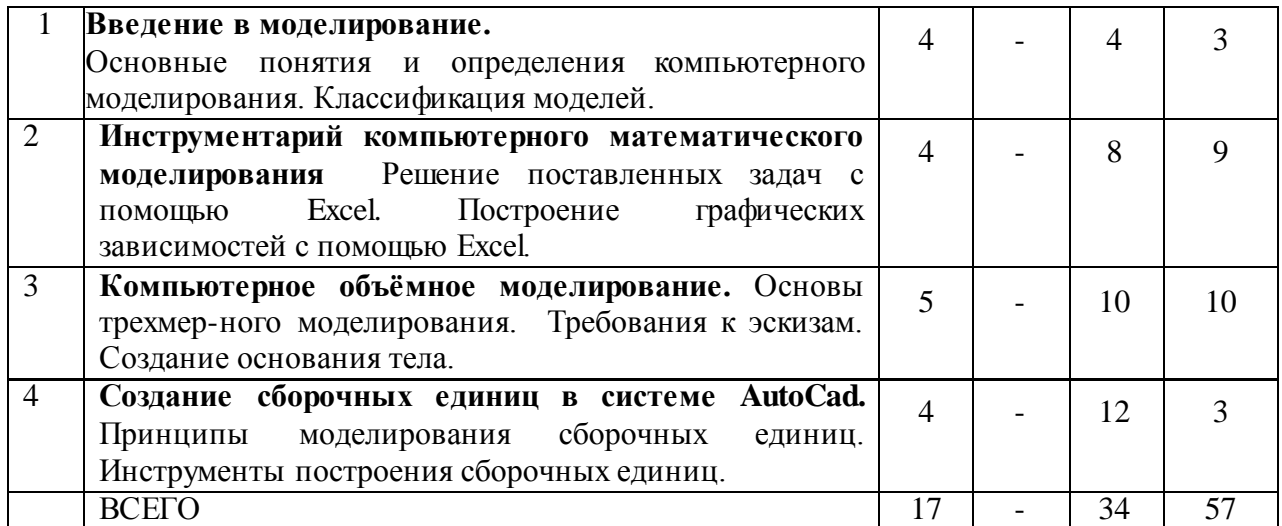

### 4.2. Содержание практических (семинарских) занятий

Учебным планом не предусмотрены

## 4.3. Содержание лабораторных занятий

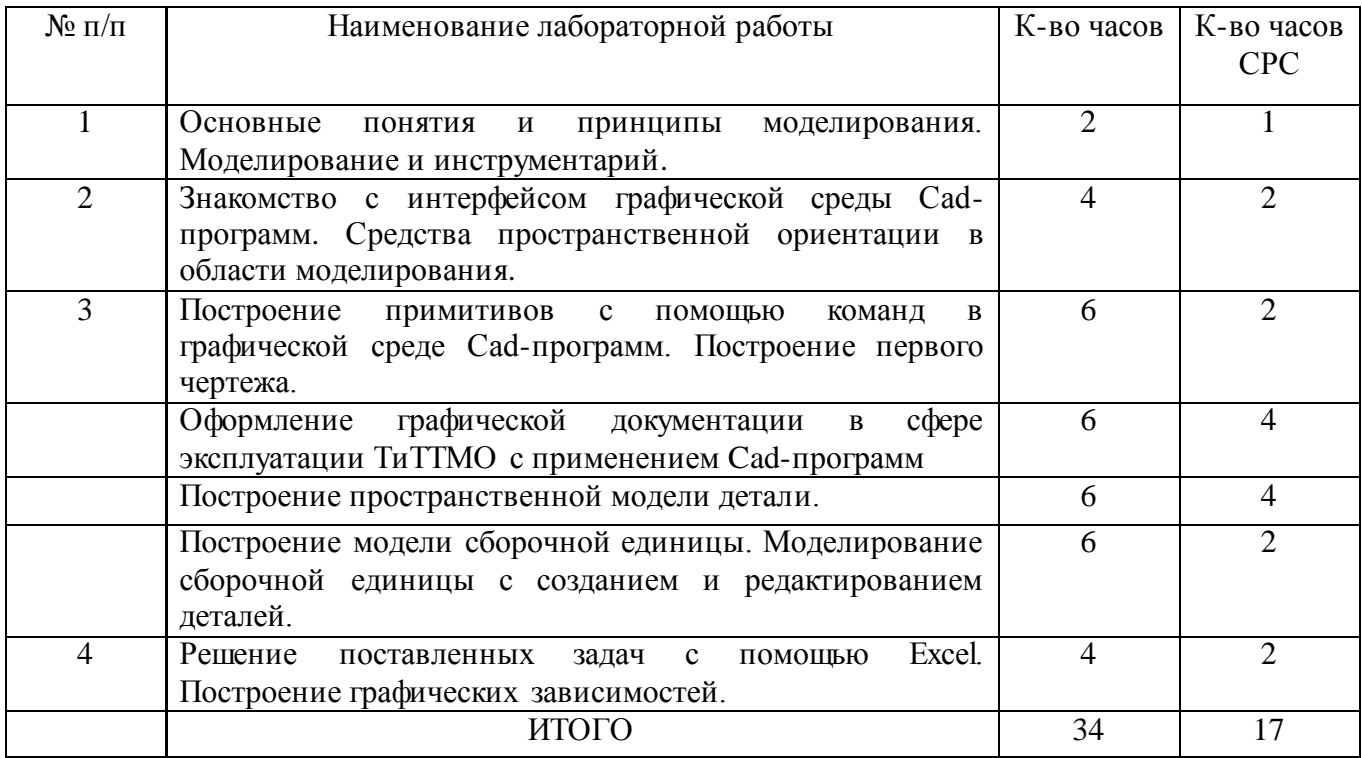

# 5. ФОНД ОЦЕНОЧНЫХ СРЕДСТВ ДЛЯ ПРОВЕДЕНИЯ ТЕКУЩЕГО КОНТРОЛЯ УСПЕВАЕМОСТИ, ПРОМЕЖУТОЧНОЙ АТТЕСТАЦИИ ПО ИТОГАМ ОСВОЕНИЯ ДИСЦИПЛИНЫ

#### 5.1. Перечень контрольных вопросов (типовых заданий)

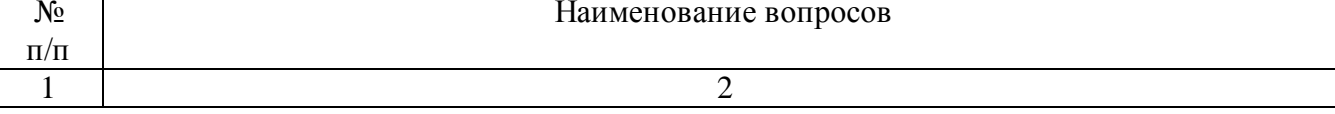

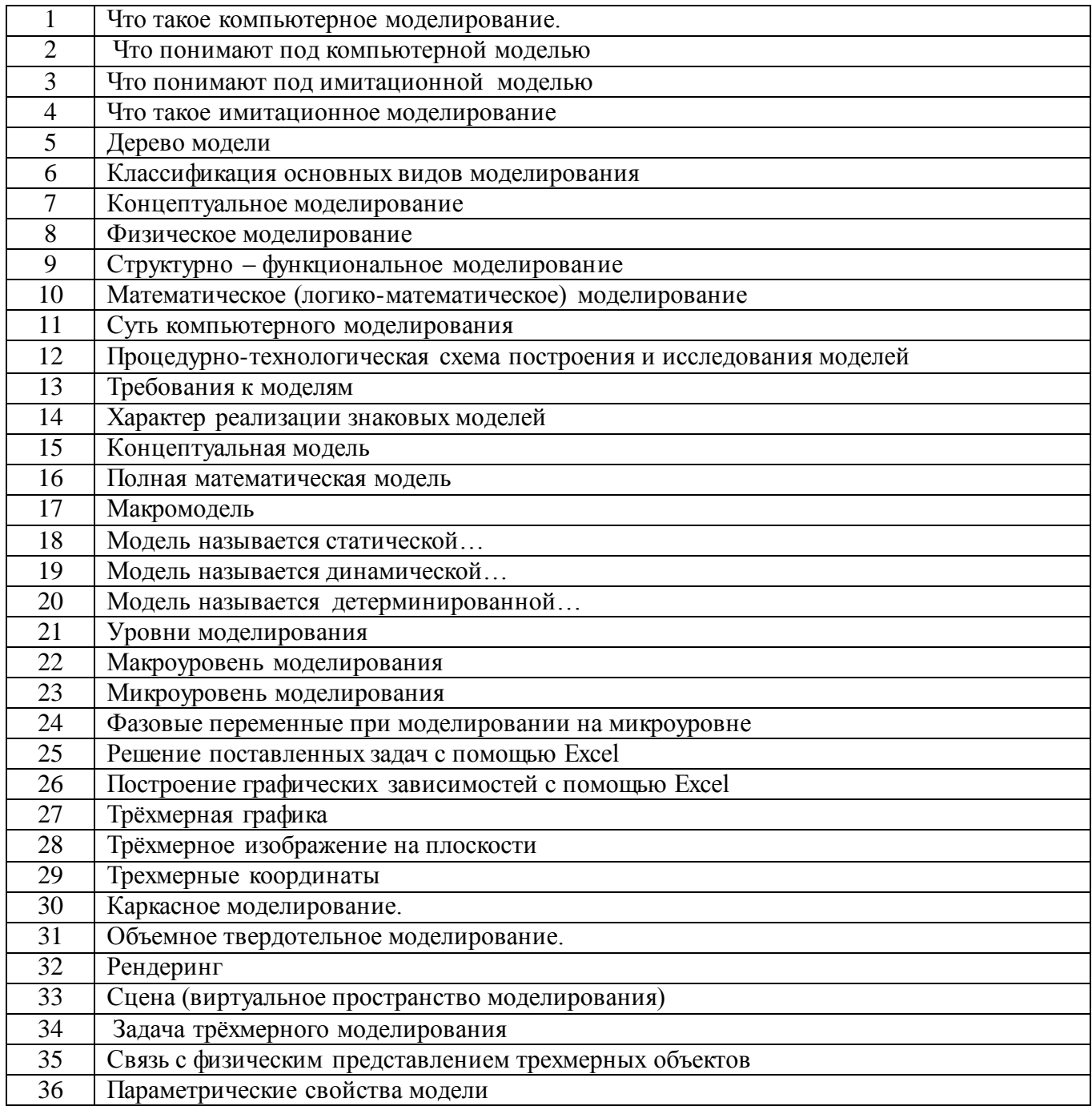

## 5.2. Перечень тем курсовых проектов, курсовых работ, их краткое содержание и объем

Учебным планом выполнение курсовых проектов не предусмотрено.

## 5.3. Перечень индивидуальных домашних заданий, расчетно-графических заданий

Целью индивидуального задания является закрепление теоретических и практических знаний по курсу «Компьютерное моделирование» и получение навыков автоматизированной разработки моделей деталей, сборочных единиц, механизмов и машин.

Задание включает следующие разделы: анализ возможности применения выбранной CAD-системы для объемного твердотельного моделирования детали, сборочного узла, механизма или машины. Описание принципа компьютерного моделирования с использованием выбранной CAD-системы для изделия, выданного преподавателем. Выбор оптимальной последовательности создания 3D–модели для выбранной CAD-системы согласно полученного задания. Расчетно-графические задания предусматривают разработку комплекса вопросов, связанных с конструкцией детали, сборочного узла, механизма или машины.

В качестве исходных данных для расчетно-графического задания необходимо иметь чертеж детали и чертеж сборочного узла, который состоит из некоторого количества деталей. Задание на расчетно-графические задания выдается на бланках установленного образца за подписью руководителя. В нем изложены конкретные вопросы, подлежащие разработке, и заданы сроки выполнения этапов работы.

Индивидуальное задание, выполняемое в ходе учебного процесса, должны ориентироваться на методы моделирования и оформления, принятые на производстве.

Расчетно-пояснительная записка должна содержать не более 20…25 страниц текста (вместе с рисунками и схемами) и приложения. Расчетнопояснительная записка должна содержать: задание, содержание, введение, основная часть (описание принципа компьютерного моделирования с использованием выбранной CAD-системы для изделия), заключение, выводы, список использованных источников.

Графическая часть должна содержать распечатку 3D-модели детали и сборки, ассоциативные чертежи, схему последовательности моделирования.

Объем графической части должен быть не более 1 листа формата А1.

## **5.4. Перечень контрольных работ**

*Учебным планом не предусмотрены.*

## **6. ОСНОВНАЯ И ДОПОЛНИТЕЛЬНАЯ ЛИТЕРАТУРА**

#### **6.1. Перечень основной литературы**

- 1. Морозов, В. К. Моделирование информационных и динамических систем : учеб. пособие / В. К. Морозов, Г. Н. Рогачев. - М.: Издательский центр "Академия", 2011. - 378 с. - (Высшее профессиональное образование). - ISBN 978-5-7695-4221-3.
- 2. Хейфец, А. Л. Инженерная компьютерная графика AutoCAD: учеб. пособие / А. Л. Хейфец. - Санкт-Петербург : БХВ-Петербург, 2007. - 316 с. - ISBN 5-94157-591-2.
- 3. Конюкова О.Л. Компьютерная графика. Проектирование в среде AutoCAD [Электронный ресурс]: учебное пособие / О.Л. Конюкова, О.В. Диль. — Электрон. текстовые данные. — Новосибирск: Сибирский государственный университет телекоммуникаций и информатики, 2016. — 101 c. — 2227-8397. — Режим доступа: http://www.iprbookshop.ru/69541.html

#### **6.2. Перечень дополнительной литературы**

- 1. Моделирование систем: учеб. для вузов, обучающихся по специальности "Автоматизация технологических процессов и производств" / С. И. Дворецкий [и др.]. - М.: Издательский центр "Академия", 2009. - 316 с.
- 2. Тарасевич, Ю. Ю. Математическое и компьютерное моделирование: Вводный курс : учеб. пособие / Ю. Ю. Тарасевич. - 3-е изд., испр. - М.: Едиториал УРСС, 2003. - 143 с. - ISBN 5-354-00381-4
- 3. Информатика: учеб. / ред. Н. В. Макарова. 3-е изд., перераб. М.: Финансы и статистика, 2005. - 765 с. - ISBN 5-279-02202-0
- 4. Лебедева И.М. Реалистическая визуализация трехмерных моделей в среде AutoCAD [Электронный ресурс] : учебное пособие / И.М. Лебедева. — Электрон. текстовые данные. — М. : Московский государственный строительный университет, ЭБС АСВ, 2011. — 52 c. — 978-5-7264-0552-0. — Режим доступа: <http://www.iprbookshop.ru/16354.html>
- 5. Егорова М.А. Простановка размеров в AutoCad 2000/2002 [Электронный ресурс] : методические указания к практическим занятиям / М.А. Егорова, Н.А. Северюхина. — Электрон. текстовые данные. — Оренбург: Оренбургский государственный университет,<br>ЭБС АСВ. 2004. — 11 с. — 2227-8397. — Режим лоступа: ЭБС АСВ, 2004. — 11 c. — 2227-8397. — Режим доступа: <http://www.iprbookshop.ru/21653.html>
- 6. Горельская Л.В. Работа со слоями в среде AutoCAD [Электронный ресурс] : методические указания к практическим занятиям по дисциплине «Компьютерная графика» / Л.В. Горельская, Е.А. Садовская, Ю.В. Семагина. — Электрон. текстовые данные. — Оренбург: Оренбургский государственный университет, ЭБС АСВ, 2005. — 93 c. — 2227-8397. — Режим доступа:<http://www.iprbookshop.ru/21655.html>
- 7. Ваншина Е.А. Формирование изображения типовой детали «вала» в среде AutoCAD [Электронный ресурс] : методические указания к практическим занятиям по дисциплине «Компьютерная графика» / Е.А. Ваншина. — Электрон. текстовые данные. — Оренбург: Оренбургский государственный университет, ЭБС АСВ, 2006. — 70 c. — 2227-8397. — Режим доступа: <http://www.iprbookshop.ru/21696.html>

### **7. МАТЕРИАЛЬНО-ТЕХНИЧЕСКОЕ И ИНФОРМАЦИОННОЕ ОБЕСПЕЧЕНИЕ**

*Лекционные занятия* – Учебная аудитория для проведения лекционных занятий, практических занятий (УК №4 ауд. №423), оборудованная специализированной мебелью, мультимедийным проектором, переносным экраном, ноутбуком с установленным лицензионным ПО: Microsoft Windows 7 (Лицензионный договор № 63-14к от 02.07.2014); Містозоft Office 2013 (Лицензионный договор № 31401445414 от 25.09.2014); Google Chrome; свободно распространяемое ПО согласно условиям лицензионного соглашения.

*Лабораторные занятия* – Лаборатория имитационного моделирования рабочих процессов транспортных и технологических машин (УК №4 №112), оборудованная специализированной мебелью, 12 персональными компьютерами с установленным лицензионным ПО: Microsoft Windows 7 (Лицензионный договор № 63-14к от 02.07.2014); Microsoft Office 2013 (Лицензионный договор № 31401445414 от 25.09.2014); КонсультантПлюс (Лицензионный договор № 22-15к от 01.06.2015); Google Chrome; свободно распространяемое ПО согласно условиям лицензионного соглашения. В данной аудитории установлен программный продукт AutoCAD. Для работы дома студенты используют бесплатную студенческую версию.

Утверждение рабочей программы без изменений Рабочая программа без изменений утверждена на 2017/2018 учебный год.<br>Протокол № 10 заседания кафедры от «31» 05 2017г.

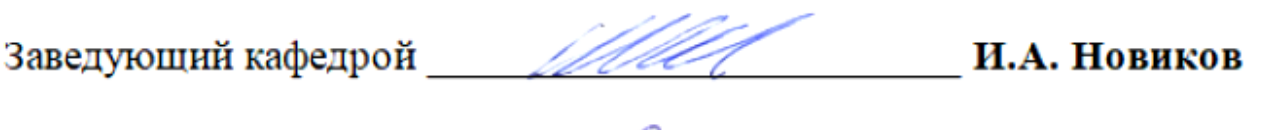

Директор института  $\frac{\ell\ell\ell\ell\ell}{\ell}$  **H.F. Горшкова** 

Утверждение рабочей программы без изменений Рабочая программа без изменений утверждена на 2018/2019 учебный год.<br>Протокол № 9 методания кафедры от « $\frac{3}{2}$ » 109 метода.

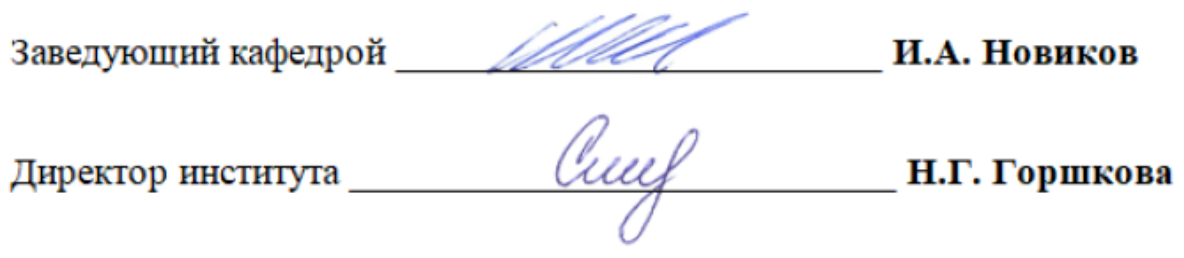

**Приложение №1.** Методические указания для обучающегося по освоению дисциплины (включая перечень учебно-методического обеспечения для самостоятельной работы обучающихся по дисциплине).

При изучении дисциплины «Компьютерное моделирование» основной целью является формирование у студентов системы знаний специализированными пакетами программ при исследовании и проектировании ТТМиК.

Изучение дисциплины предполагает решение ряда сложных задач, что дает возможность студентам освоить навыки работы с современными специализированными пакетами программ при исследовании и проектировании в области сервиса ТТМиК при решении конкретных инженерных вопросов.

Изучение дисциплины проводится в виде лабораторных занятий.

Важное значение для освоения курса имеет самостоятельная работа студентов.

Формы контроля знаний студентов предполагают текущий и итоговый контроль.

Текущий контроль знаний студентов проводится в форме систематических опросов, периодического тестирования.

Формой итогового контроля является экзамен.

Распределение материала по темам и требования к ее освоению содержатся в рабочей программе дисциплины, которая определяет содержание и особенности изучения курса «Компьютерное моделирование».

**Тема 1.** Введение в моделирование.

Первая тема направлена на изучение основных понятий и определений компьютерного моделирования, цели и основных задач курса.

Особое внимание следует уделить основным понятиям и определениям, классификации моделей.

В этой теме следует рассмотреть: Предмет курса, цели и задачи. Содержание курса и его связь с другими дисциплинами. Понятие модели. Классификация видов моделирования.

Компьютерное моделирование – это метод решения задачи анализа или синтеза сложной системы на основе использования ее компьютерной модели. Суть компьютерного моделирования заключена в получении количественных и качественных результатов на основе имеющейся модели.

Под компьютерной моделью понимают:

Условный образ объекта или некоторой системы, описанный с помощью взаимосвязанных компьютерных таблиц, блок-схем, диаграмм, графиков, рисунков, анимационных фрагментов, гипертекстов и т.д. и отображающий структуру и взаимосвязи между элементами объекта – структурно-функциональная модель.

Вопросы к этой теме:

- 1. Что такое компьютерное моделирование.
- 2. Что понимают под компьютерной моделью
- 3. Что понимают под имитационной моделью
- 4. Что такое имитационное моделирование
- 5. Классификация основных видов моделирования
- 6. Концептуальное моделирование
- 7. Физическое моделирование
- 8. Структурно функциональное моделирование
- 9. Математическое (логико-математическое) моделирование
- 10. Суть компьютерного моделирования
- 11. Процедурно-технологическая схема построения и исследования моделей
- 12. Требования к моделям
- 13. Характер реализации знаковых моделей
- 14. Концептуальная модель
- 15. Полная математическая модель
- 16. Макромодель
- 17. Модель называется статической...
- 18. Модель называется динамической...
- 19. Модель называется детерминированной...
- 20. Уровни моделирования
- 21. Макроуровень моделирования
- 22. Микроуровень моделирования
- 23. Фазовые переменные при моделировании на микроуровне

Тема 2. Инструментарий компьютерного математического моделирования.

Вторая тема направлена на изучение основных особенностей компьютерного математического моделирования.

Особое внимание следует уделить характерным особенностям решение поставленных задач с помощью Excel, построения графических зависимостей с помощью Excel.

Microsoft Excel (также иногда называется Microsoft Office Excel) — программа для работы с электронными таблицами, созданная корпорацией Microsoft для Microsoft Windows, Windows NT и Mac OS. Она предоставляет возможности экономико-статистических расчетов, графические инструменты и, за исключением Excel 2008 под Mac OS X, язык макропрограммирования VBA (Visual Basic для приложений). Microsoft Excel входит в состав Microsoft Office и на сегодняшний день Excel является одним из наиболее популярных.

- Вопросы к этой теме:
- 1. Решение поставленных задач с помощью Excel
- 2. Построение графических зависимостей с помошью Excel

Тема 3. Компьютерное объёмное моделирование.

Тема направлена на изучение особенностей объёмного моделирования.

В этой теме следует рассмотреть: Основы трехмерного моделирования. Требования к эскизам. Создание основания тела. Обзор программных продуктом существующих CAD систем. Системы высокого уровня. Системы среднего уровня. Системы нижнего уровня. AutoCAD. SolidWorks. KOMITAC-3D. T-FLEX CAD 3D.

Трёхмерная графика раздел компьютерной графики, совокупность приемов и инструментов (как программных, так и аппаратных), предназначенных для изображения различных объёмных объектов. Больше всего применяется для создания изображений на плоскости экрана или листа печатной продукции в архитектуре, кинематографе, телевидении, компьютерных играх, печатной продукции, а в последние годы все активнее - в науке и промышленности.

Трёхмерное изображение на плоскости отличается от двумерного тем, что включает построение геометрической проекции трёхмерной модели на плоскость (например, экран компьютера) с помощью разнообразных специализированных программ. При этом модель может или соответствовать объектам из реального мира (автомобили, станки, агрегаты), так и быть полностью абстрактной.

Трехмерные координаты и типы моделирования. Сущность отличия. Каркасное моделирование. Моделирование с помощью поверхностей. Объемное твердотельное моделирование. Использование видов на объект. Типы файлов, единицы измерений, принципы ввода и редактирования чертежных объектов. Порядок работы при создании модели. Способы задания формы объемных элементов. Базовые эскизы. Операции моделирования.

Вопросы к этой теме:

- 1. Дерево модели
- 2. Трёхмерная графика
- 3. Трёхмерное изображение на плоскости
- 4. Трехмерные координаты
- 5. Каркасное моделирование.
- 6. Объемное твердотельное моделирование.
- 7. Рендеринг
- 8. Сцена (виртуальное пространство моделирования)
- Задача трёхмерного моделирования 9.
- 10. Связь с физическим представлением трехмерных объектов

**Тема 4.** Создание сборочных единиц Четвертая тема направлена изучение на принципов моделирования сборочных единиц и инструментов построения сборочных единиц.

В этой теме следует рассмотреть: добавление компонентов сборочных единиц из файла. Создание детали на месте. Создание подборки. Вставка одинаковых элементов. Использование библиотек элементов. Задание взаимного расположения элементов. Редактирование сборочных единиц и элементов сборочных единиц. Параметрические свойства модели. Сопряжение элементов в сборочных единиц. Использование дерева построения для редактирования сборочных единиц. Управление видимостью элементов. Задание свойств деталей в сборочных единицах.

Вопросы к этой теме:

- 1. Создание детали на месте
- 2. Управление видимостью элементов
- 3. Параметрические свойства модели

Утверждение рабочей программы без изменений у пермдение рабочей программы осувляютении<br>Рабочая программа без изменений утверждена на 20 720 учебный год. Протокол № 9 заседания кафедры от « 28»  $\sigma$ з 20/9г.

Заведующий кафедрой до данных и.л. Новиков

Директор института <u>Сеед</u> Н.Г. Горшкова

Утверждение рабочей программы без изменений Рабочая программа без изменений утверждена на 2020/202/учебный год. Протокол № 9 заседания кафедры от «21» 05 2020г.

Заведующий кафедрой до 11.А. Новиков И.А. Новиков И.А. Новиков института до Сенер И.Г. Горшкова

Утверждение рабочей программы без изменений Рабочая программа без изменений утверждена на 2021/2022 учебный год.

Протокол № 11 заседания кафедры от «14» мая 2021г.

Заведующий кафедрой ИМИ И.А. Новиков

Директор института ИШТ